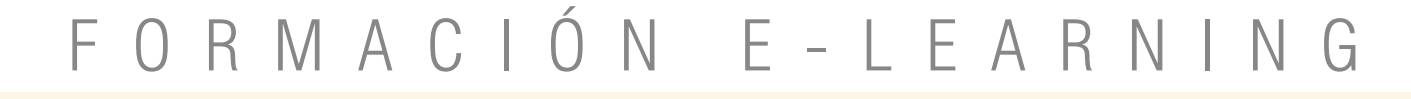

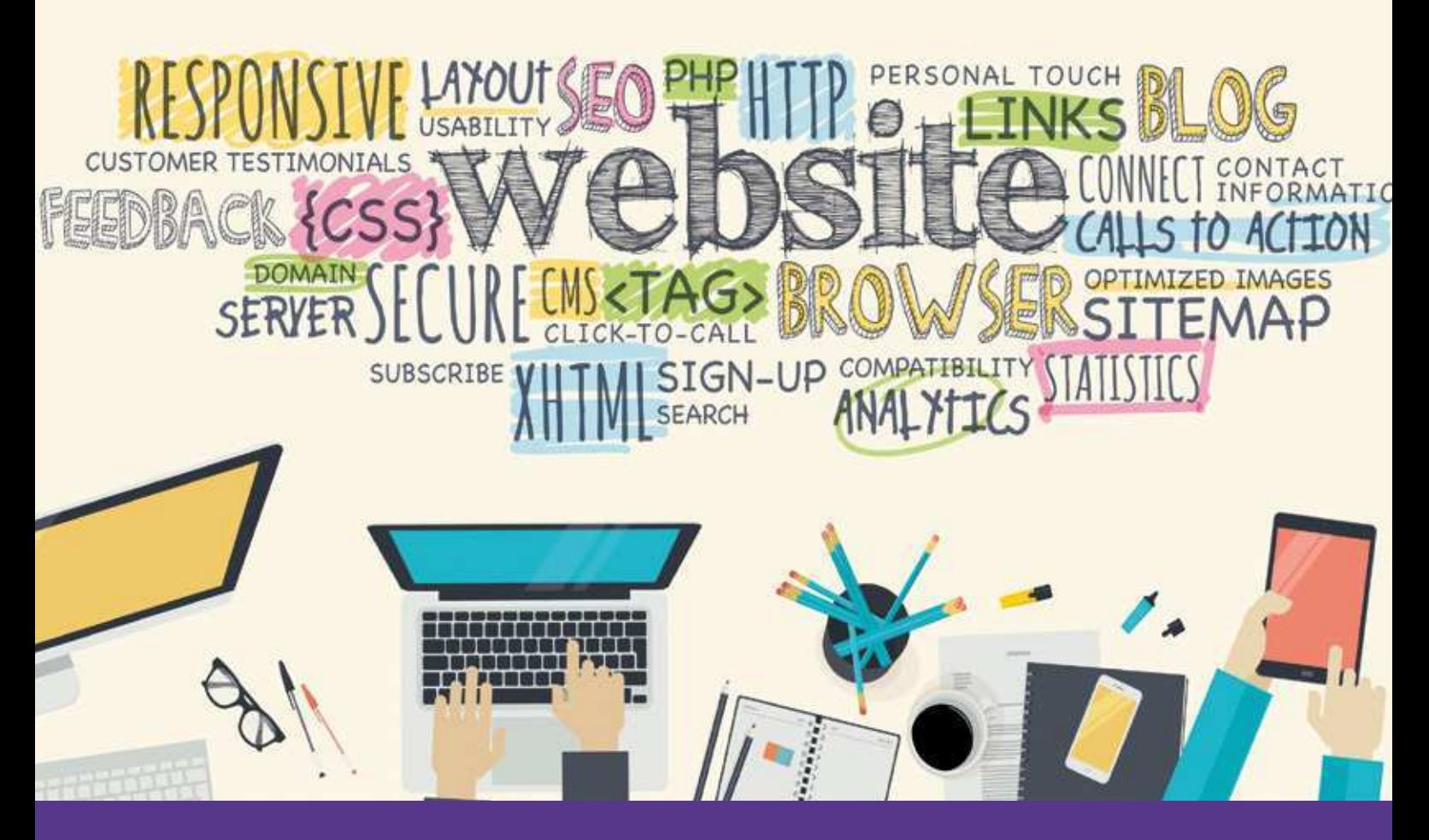

# Curso Online de **Responsive Web Design con JQuery**

*Cómo diseñar páginas web atractivas cumpliendo las premisas del Responsive Web Design.*

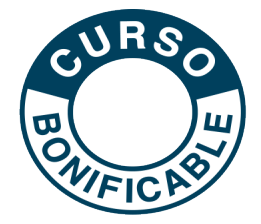

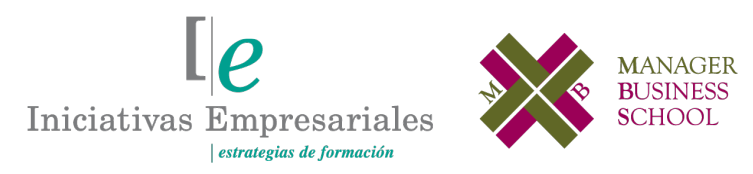

**Tel. 900 670 400 - attcliente@iniciativasempresariales.com www.iniciativasempresariales.com**

# **Presentación**

Hoy en día Internet es una de las formas más importantes para comunicarnos. La red se ha extendido por todo el mundo y son millones los usuarios que navegan cada día por ella, existiendo miles de páginas web que dan servicio a estos usuarios.

Los sitios web ofrecen temáticas muy diferentes, sitios web de compra, páginas de juegos online, formación online, web de contenidos como videos, material, un sinfín de opciones con todo aquello que podamos imaginar. Existiendo esta gran cantidad de páginas web es necesario que sean lo más atractivas posible para atraer a un mayor número de visitantes.

Para diseñar páginas web atractivas debemos usar HTML que es el lenguaje de marcas diseñado para tal efecto, las hojas de estilo CSS nos permiten crear estilos específicos para nuestras páginas que, combinado con lenguajes como JavaScript nos permiten aplicar efectos especiales para interactuar con los usuarios.

Este curso está desarrollado de tal forma que el alumno podrá aprender de forma sencilla y muy práctica cómo diseñar páginas web atractivas y cumpliendo con las premisas del Responsive Web Design utilizando HTML, hojas de estilo CSS, el lenguaje Java Script y el framework JQuery.

## **La Educación On-line**

Con más de 25 años de experiencia en la formación de directivos y profesionales, Iniciativas Empresariales y la Manager Business School presentan sus cursos e-learning. Diseñados por profesionales en activo, expertos en las materias impartidas, son cursos de corta duración y eminentemente prácticos, orientados a ofrecer herramientas de análisis y ejecución de aplicación inmediata en el puesto de trabajo.

Los cursos e-learning de Iniciativas Empresariales le permitirán:

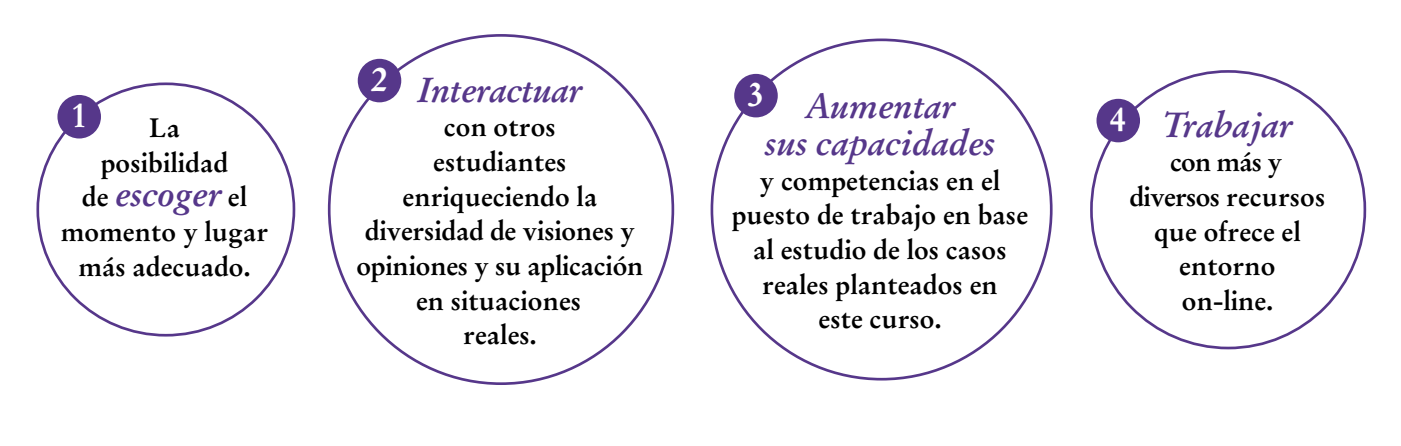

 $\mathsf{L}\mathsf{P}$ 

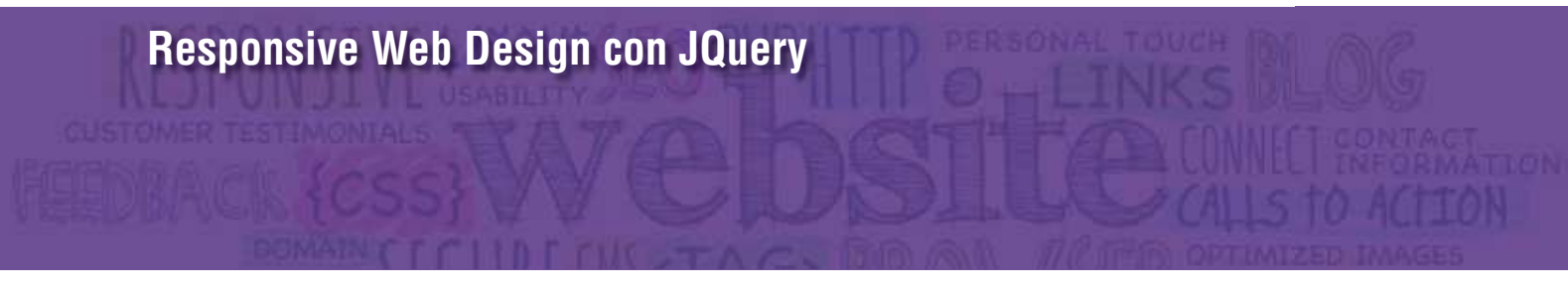

# **Método de Enseñanza**

El curso se realiza on-line a través de la plataforma e-learning de Iniciativas Empresariales que permite, si así lo desea, descargarse los módulos didácticos junto con los ejercicios prácticos de forma que pueda servirle posteriormente como un efectivo manual de consulta.

A cada alumno se le asignará un tutor que le apoyará y dará seguimiento durante el curso, así como un consultor especializado que atenderá y resolverá todas las consultas que pueda tener sobre el material docente.

El curso incluye:

 $\overline{3}$ 

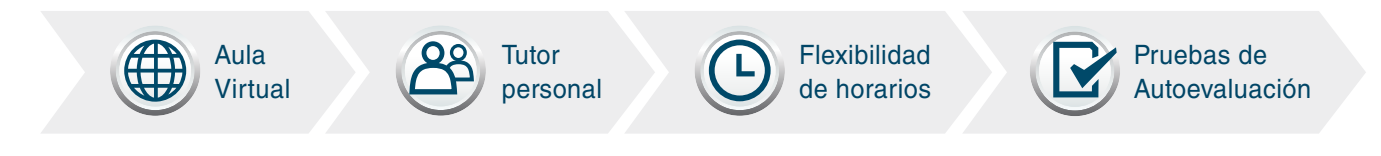

# **Contenido y Duración del Curso**

El curso tiene una duración de **80 horas** de formación práctica distribuidas en 6 partes:

- Fundamentos de programación de 13 horas.
- Responsive Web Design de 8 horas.
- Programación con HTML5 de 15 horas.
- Hojas de estilo CSS3 de 15 horas.
- Programación con JavaScript de 25 horas.
- Programación con JQuery de 4 horas.

El contenido teórico del curso está compuesto por videos explicativos elaborados por profesionales en activo expertos en la materia. Asimismo, cada una de las unidades del curso dispone de ejercicios prácticos, simulaciones y pruebas de autoevaluación para la comprobación práctica de los conocimientos adquiridos.

# **Este curso le permitirá saber y conocer:**

- Qué es Responsive Web Design, cómo se desarrolla y cuáles son sus principales características.
- Cómo crear páginas web efectivas y adaptables a todos los dispositivos digitales.
- Cómo realizar algoritmos óptimos y eficientes que nos permitan crear programas que ejecuten las funciones para las que han sido diseñados.
- Qué son los diagramas de flujos. Cuáles son sus principales elementos.
- Cuáles son las principales ventajas de una programación modular.
- Cuáles son las principales características de la programación orientada a objetos.
- Qué es un framework.
- Qué es HTML5.
- Cuáles son los elementos que tiene la estructura básica de una página web creada con HTML5.
- Cuáles son los principales cambios que hay entre las versiones HTML5 y HTML4.
- Qué es JavaScript y cuáles son sus principales características y funciones.

Aprenda de forma sencilla, clara y práctica cómo diseñar páginas web avanzadas siguiendo las nuevas tendencias como Responsive Web Design" "<br>"<br>"

### **Dirigido a:**

 $4$ 

Personal de todos los departamentos que estén relacionados con el diseño web y, en general, a todas aquellas personas interesadas en el diseño web multidispositivo.

# **Contenido del Curso**

### **PARTE 1. FUNDAMENTOS DE PROGRAMACIÓN 13** horas

### **MÓDULO 1. Algoritmos y programas**

**Los algoritmos son el fundamento de la programación de ordenadores. Son el conjunto de acciones u operaciones, el orden en el que se realizan y todos los datos que se manipulan desde un ordenador para llegar a la solución de un problema.**

**El correcto diseño y funcionamiento de los algoritmos es base para la programación.**

- **1.1. Qué es un algoritmo.**
- **1.2. Programas y aplicaciones.**
- **1.3. Lenguajes de programación.**
- **1.4. Traductores e intérpretes.**
- **1.4. Compiladores.**

### **MÓDULO 2. Tipos de programación**

**Basándonos en la evolución del desarrollo de programas surgen diferentes tipos de programación que serán analizadas en este módulo del curso: desordenada, estructurada, modular y orientada a objetos.**

- **2.1. Fases del ciclo de vida de una aplicación.**
- **2.2. Programación desordenada.**
- **2.3. Programación estructurada.**
- **2.4. Programación modular.**
- **2.5. Programación orientada a objetos.**

### **MÓDULO 3. Diagramas de flujo**

**Los diagramas de flujo son la representación gráfica de un algoritmo, con ellos podemos representar la secuencia lógica de las operaciones o acciones que debe realizar el ordenador, facilitando a los programadores el entendimiento del problema que resuelve el programa a realizar.**

**3.1. Diagramas de flujo.**

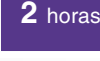

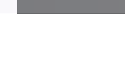

**2** horas

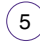

### Formación E-Learning

### **Responsive Web Design con JQuery**

- **3.2. Elementos de los diagramas de flujo.**
- **3.3. Realizando diagramas de flujo.**

### **MÓDULO 4. Pseudocódigo**

**Son instrucciones escritas en un lenguaje orientado a ser entendido por un ordenador. Nos permiten desarrollar los programas que han sido definidos utilizando una serie de elementos y siguiendo unas normas que nos ayuden a entender el problema al que nos enfrentamos para poder después traducirlo al lenguaje de programación elegido.**

- **4.1. Líneas.**
- **4.2. Líneas auxiliares y rayos.**
- **4.3. Rectángulos.**
- **4.4. Círculos.**
- **4.5. Arcos.**
- **4.6. Elipses.**

### **MÓDULO 5. Elementos de un programa**

**Cuando realizamos un algoritmo en pseudocódigo tenemos que realizar diversas instrucciones que definan lo que el algoritmo debe realizar y que deben ser leídas por el ordenador. Son las llamadas instrucciones primitivas y que van a ser analizadas a lo largo de este módulo.**

- **5.1. Instrucciones primitivas.**
- **5.2. Instrucciones de asignación.**
- **5.3. Instrucciones de entrada y salida.**
- **5.4. Palabras reservadas.**
- **5.5. Comentarios.**
- **5.6. Contadores.**
- **5.7. Acumuladores.**
- **5.8. Interruptores.**

**1** hora

**1** hora

 $\mathbb{I}_{e}$ 

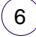

### **MÓDULO 6. Estructuras de control**

**Las instrucciones de control nos permiten controlar el uso de órdenes de decisiones y de iteraciones en el flujo de nuestros programas.**

- **6.1. Estructuras de control.**
- **6.2. Alternativa simple.**
- **6.3. Alternativa doble.**
- **6.4. Alternativa múltiple.**
- **6.5. Estructura mientras.**
- **6.6. Estructura repetir.**
- **6.7. Estructura para o desde.**
- **6.8. Estructuras selectivas anidadas.**
- **6.9. Estructuras repetitivas anidadas.**

### **MÓDULO 7. Estructuras de datos: tablas**

**Una tabla es una estructura de datos que nos permite almacenar información necesaria para la ejecución de nuestro programa o aplicación. En este módulo analizaremos los diferentes tipos de tablas que podemos encontrar según sus dimensiones.**

- **7.1. Tablas unidimensionales.**
- **7.2. Tablas bidimensionales.**
- **7.3. Tablas multidimensionales.**
- **7.4. Operaciones con tablas.**

### **MÓDULO 8. Programación modular**

**El diseño modular en programación nos permite usar el conocido lema "divide y vencerás", programación que consiste en dividir un programa en módulos que deben ser lo más específicos posibles.**

- **8.1. La programación modular.**
- **8.2. Funciones.**
- **8.3. Procedimientos.**
- **8.4. Parámetros.**

 $\mathbf{7}$ 

- **8.5. Paso de parámetros.**
- **8.6. Ámbito de las variables.**

 $\mathsf{L} \boldsymbol{\rho}$ 

**1** hora

# **2** horas

### **1** hora

**8.7. Recursividad.**

### **MÓDULO 9. Programación orientada a objetos**

**Es el tipo de programación más moderna y, a la vez, más utilizada. Se basa en intentar que el código de los programas sea lo más parecido posible a la forma de pensar de las personas.**

**1** hora

**2** horas

 $\mathsf{L} \boldsymbol{\rho}$ 

**8** horas

- **9.1. La programación orientada a objetos.**
- **9.2. Clases.**
- **9.3. Objetos.**
- **9.4. Relaciones entre clases.**
- **9.5. Abstracción.**
- **9.6. Encapsulamiento.**
- **9.7. Herencia.**
- **9.8. Polimorfismo.**

### **PARTE 2. RESPONSIVE WEB DESIGN**

### **MÓDULO 1. Responsive Web Design**

**En las últimas décadas ha cambiado el tipo de dispositivos desde los que accedemos a Internet. A raíz del avance en las comunicaciones disponemos de múltiples dispositivos portátiles desde los que acceder (tablets, netbook, móviles, etc.). El tipo de diseño que permite que nuestra página web se vea correctamente en todos los dispositivos se define como Responsive Web Design.**

- **1.1. Qué es Responsive Web Design.**
- **1.2. Características.**
- **1.3. Ventajas e inconvenientes.**
- **1.4. Crear un diseño adaptable: CSS.**
- **1.5. Ejemplo de una página web con diseño Responsive Web Design.**
- **1.6. Ejemplo de una página web sin diseño Responsive Web Design.**
- **1.7. Cómo comprobar el diseño de tu página web.**
- **1.8. CSS: Medias Queries.**
- **1.9. Mobile first.**

8

### Formación E-Learning

### **Responsive Web Design con JQuery**

- **1.10. Patrones de diseño adaptivo.**
- **1.11. Diseñar para varios dispositivos en papel.**
- **1.12. Plantillas para diseñar.**
- **1.13. Navegadores que soportan Responsive Web Design.**

### **MÓDULO 2. Creando un diseño adaptable**

**3** horas

**Para crear una web responsive design tenemos que cumplir una serie de características y utilizar una serie de herramientas como html, CSS u hojas de estilo en cascada.**

**A lo largo de este módulo sabremos cómo crear nuestra web adaptable, qué necesitamos y qué debemos cumplir.**

- **2.1. Cómo comenzar a diseñar.**
- **2.2. Cómo crear un diseño adaptable.**
- **2.3. El html de mi diseño adaptable.**
- **2.4. Meta tags.**
- **2.5. El CSS de mi diseño adaptable.**
- **2.6. Medias Queries.**
- **2.7. Diseño web fluido.**
- **2.8. Cálculo de porcentajes.**
- **2.9. Fuentes flexibles.**
- **2.10. Imágenes flexibles.**
- **2.11. Resize Windows.**

### **MÓDULO 3. Web con Responsive Design**

#### **3** horas

**Cuando realizamos un diseño Responsive Web Design podemos ayudarnos de plantillas creadas por otros desarrolladores que ponen a nuestra disposición los planos para crear nuestros propios diseños. Estos planos o diseños es lo que conocemos como frameworks y este módulo analiza los modelos más comunes.**

- **3.1. Frameworks.**
- **3.2. Booststrap.**
- **3.3. Semantic.**
- **3.4. Skeleton.**
- **3.5. Less Frameworks.**
- **3.6. Columnal.**

# **PARTE 3. PROGRAMACIÓN CON HTML5**

### **MÓDULO 1. HTML5**

**HTML es el acrónimo de Hyper Text Markup Language, lenguaje de marcas de hipertexto. Existen diferentes versiones de HTML y este módulo realiza un recorrido por los principales elementos disponibles en HTML5.**

### **1.1. Qué es HTML5.**

- **1.2. La plantilla de HTML5.**
- **1.3. DOCTYPE.**
- **1.4. El elemento HTML.**
- **1.5. El elemento HEAD.**
- **1.6. El elemento body.**
- **1.7. El elemento meta.**
- **1.8. El elemento title.**
- **1.9. El elemento link.**
- **1.10. Funciona HTML5 en navegadores antiguos.**
- **1.11. Cierre de etiquetas en HTML5.**

### **MÓDULO 2. Estructura de páginas HTML5**

**Las páginas HTML5 tienen una estructura básica en la que se establecen todos los elementos que va a tener la página, elementos analizados en este módulo.**

- **2.1. El esquema de documento.**
- **2.2. Elemento HEADER.**
- **2.3. Elemento NAV.**
- **2.4. Elemento SECTION.**
- **2.5. Elemento ASIDE.**
- **2.6. Elemento FOOTER.**
- **2.7. Elemento ARTICLE.**
- **2.8. Elemento HGROUP.**
- **2.9. Elemento FIGURE.**
- **2.10. Elemento FIGCAPTION.**
- **2.11. Elemento MARK.**
- **2.12. Elemento PROGRESS y METER.**

**2** horas

**15** horas

**3** horas

 $\mathsf{L}\boldsymbol{\rho}$ 

**2.13. Elemento TIME. 2.14. Elemento DIALOG. 2.15. Elemento EMBED.**

### **MÓDULO 3. Nuevas características**

**2** horas

**El nuevo HTML5 ha desarrollado una serie de nuevas etiquetas para generar páginas web eliminando algunas válidas en la versión HTML4 y que habían quedado obsoletas. En este módulo conoceremos los principales cambios entre las dos versiones.**

- **3.1. Elementos eliminados en HTML5.**
- **3.2. Atributos eliminados en HTML5.**
- **3.3. Elementos de bloque dentro de vínculos.**
- **3.4. Cambios en el texto.**
- **3.5. Negrita.**
- **3.6. Cursiva.**
- **3.7. Tamaño del texto.**
- **3.8. Elemento CITE.**
- **3.9. Listas de descripción.**
- **3.10. Elemento DETAILS.**
- **3.11. Listas ordenadas personalizadas.**
- **3.12. Estilos con scoped.**

### **MÓDULO 4. Video y audio con HTML5**

### **2** horas

**El nuevo HTML5 permite la inclusión de audio y video en las páginas web a través de nuevas etiquetas. En este módulo veremos cómo trabajar con las opciones de video y audio que nos ofrece HTML5.**

- **4.1. El video con HTML5 en los navegadores.**
- **4.2. Elemento VIDEO.**
- **4.3. Atributos del elemento video.**
- **4.4. Formatos de video.**
- **4.5. El atributo AUTOPLAY.**
- **4.6. El atributo LOOP.**
- **4.7. El atributo PRELOAD.**

**4.8. El atributo POSTER.**

**4.9. Elemento audio.**

**4.10. Crear controles personalizados.**

### **MÓDULO 5. Formularios web con HTML5: atributos**

**2** horas

**Los formularios web HTML5 incorporan nuevos elementos que nos permiten realizar acciones en nuestra web que antes solo era posible hacer mediante JavaScript. En este módulo aprenderemos a trabajar con formularios en HTML5.**

**5.1. El atributo REQUIRED. 5.2. El atributo AUTOFOCUS. 5.3. El atributo MIN. 5.4. El atributo MAX. 5.5. El atributo PATTERN. 5.6. El atributo PLACEHOLDER. 5.7. El atributo STEP. 5.8. El atributo ACCEPT. 5.9. El atributo READONLY. 5.10. El atributo MÚLTIPLE. 5.11. El atributo FORM. 5.12. El atributo AUTOCOMPLETE. 5.13. El atributo DATALIST. 5.14. El atributo LIST.**

### **MÓDULO 6. Formularios web con HTML5: elementos**

**2** horas

**Los formularios web HTML5 incorporan nuevos elementos que nos permiten realizar acciones en nuestra web que antes solo era posible hacer mediante JavaScript.** 

**HTML5 nos aporta una serie de nuevas entradas para los formularios que serán analizadas a lo largo de este módulo.**

- **6.1. Nuevas entradas de datos en formularios.**
- **6.2. El elemento OUTPUT.**
- **6.3. El elemento KEYGEN.**
- **6.4. El elemento FORM.**

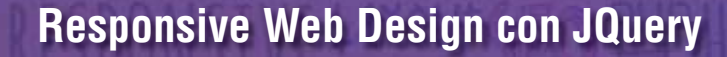

**6.5. El elemento OPTGROUP. 6.6. El elemento TEXTAREA.**

#### **MÓDULO 7. Canvas de HTML5 2** horas

**El API de Canvas es una de las nuevas opciones que ofrece HTML5 al desarrollador permitiéndole trabajar de forma visual e interactiva creando animaciones similares a las creadas con flash pero sin utilizar esta herramienta.**

- **7.1. La etiqueta Canvas de HTML5.**
- **7.2. Para qué sirve Canvas.**
- **7.3. Preparando el lienzo.**
- **7.4. Canvas de HTML5 y JavaScript.**
- **7.5. Dibujo de figuras con Canvas de HTML5.**
- **7.6. Dibujo de líneas y combinación.**
- **7.7. Procesando imágenes.**

### **PARTE 4. HOJAS DE ESTILO CSS3**

#### **MÓDULO 1. Introducción a CSS3 3** horas **3** horas **3** horas

**El lenguaje CSS u hojas de estilo en cascada nos permite dar estilo a un documento de marcas realizado con HTML o XML.**

**CSS3 es la última versión disponible del lenguaje de marcas y a través de este módulo conoceremos sus principales características.**

- **1.1. Qué es CSS3.**
- **1.2. Selectores CSS3.**
- **1.3. Selectores relacionales.**
- **1.4. Selectores de atributo.**
- **1.5. Pseudo-clases.**
- **1.6. Pseudo-clases estructurales.**
- **1.7. Pseudo-elementos y contenido generado.**
- **1.8. Contenido generado.**

 $(13)$ 

# $\mathsf{L}\boldsymbol{\rho}$

### **MÓDULO 2. Colores y texto en CSS3**

**El lenguaje CSS nos permite trabajar con los colores y el texto de nuestras páginas web dando un estilo propio a las mismas. CSS3 da soporte a nuevas formas de escribir colores en las páginas web mediante las opciones HSL, HSLA y RGBA.**

**2.1. Colores HSL. 2.2. Colores HSLA. 2.3. Colores RGBA. 2.4. Opacidad. 2.5. Text-Shadow. 2.6. Text-Overflow. 2.7. Rotura de palabras largas. 2.8. Web Fonts. 2.9. Border-Radius. 2.10. Sombras.**

### **MÓDULO 3. Degradados en CSS3**

**El lenguaje CSS3 nos permite trabajar con diferentes tipos de degradados, lineales, radiales y de repetición. Además, nos da soporte para insertar múltiples imágenes de fondo y definir el tamaño que van a tener nuestras imágenes.**

- **3.1. Degradados lineales.**
- **3.2. Degradados radiales.**
- **3.3. Degradados lineales de repetición.**
- **3.4. Degradados radiales de repetición.**
- **3.5. Múltiples imágenes de fondo.**
- **3.6. Tamaño de fondo.**

## **MÓDULO 4. Transformaciones y transiciones**

**El lenguaje CSS3 nos permite realizar transformaciones y transiciones animadas sin necesidad de utilizar otros lenguajes de programación. Son sencillas y pueden ser visualizadas de forma correcta en dispositivos móviles con potencia limitada.**

### **4.1. Transiciones.**

**4.2. Transition-property.**

**2** horas

 $\mathbb{I}_{\mathcal{C}}$ 

**3** horas

**3** horas

 $\overline{14}$ 

- **4.3. Transition-duration.**
- **4.4. Transition-timing-function.**
- **4.5. Transition-delay.**
- **4.6. La propiedad abreviada transition.**
- **4.7. Múltiples transiciones.**
- **4.8. Transformaciones.**
- **4.9. Traslación.**
- **4.10. Escalar.**
- **4.11. Rotación.**
- **4.12. Inclinación.**
- **4.13. Cambiar el origen de la transformación.**

### **MÓDULO 5. Animaciones en CSS3**

**Para crear las animaciones en CSS3 debemos usar fotogramas para poder controlar la animación.**

- **5.1. Animaciones.**
- **5.2. Fotogramas clave.**
- **5.3. Propiedad animation-name.**
- **5.4. Propiedad animation-duration.**
- **5.5. Propiedad animation-timing-function.**
- **5.6. Propiedad animation-iteration-count.**
- **5.7. Propiedad animation-direction.**
- **5.8. Propiedad animation-delay.**
- **5.9. Propiedad animation-fill-mode.**
- **5.10. Propiedad animation-play-state.**
- **5.11. Propiedad abreviada animation.**

### **MÓDULO 6. Fuentes y diseño multicolumna en CSS3**

**2** horas

**2** horas

**El lenguaje CSS3 nos permite trabajar con diferentes fuentes para nuestras páginas web mediante el uso de Font-Face, regla CSS que permite encapsular varias reglas juntas en una declaración para servir como instrucciones para el procesador CSS del navegador.**

**6.1. Importar fuentes tipográficas mediante Font-face.**

**6.2. Aplicar la fuente.**

- **6.3. Tipos de fuentes y navegadores.**
- **6.4. La propiedad column-count.**
- **6.5. La propiedad column-gap.**
- **6.6. La propiedad column-width.**
- **6.7. La propiedad abreviada columns.**
- **6.8. Columnas y la propiedad height.**
- **6.9. Propiedad column-rule.**
- **6.10. Salto de columna.**
- **6.11. Inserción de imágenes.**
- **6.12. Textos multicolumna.**

### **PARTE 5. PROGRAMACIÓN CON JAVASCRIPT**

#### **MÓDULO 1. Javascript 3** horas **3** horas **3** horas **3** horas **3** horas

**JavaScript es un lenguaje de programación o de Script que nos permite crear páginas web interactivas con estilo. Los programas realizados con JavaScript no necesitan ser compilados para ejecutarlos, se pueden probar directamente en cualquier navegador. En este módulo conoceremos JavaScript y sus principales características de uso.**

**1.1. ¿Qué es JavaScript?**

- **1.2. Integrar JavaScript en una página web.**
- **1.3. Primer programa en JavaScript.**
- **1.4. Instrucciones.**
- **1.5. Tipos de datos.**
- **1.6. Literales.**
- **1.7. Conversión de tipos.**
- **1.8. Operadores.**
- **1.9. Uso de variables.**
- **1.10. Trabajo con variables.**
- **1.11. Comentarios en JavaScript.**
- **1.12. Sentencia IF.**
- **1.13. Sentencia SWITCH-CASE.**
- **1.14. Bucle while.**
- **1.15. Bucle do-while.**

**1.16. Bucle for. 1.17. Sentencia BREAK y CONTINUE. 1.18. Matrices.**

### **MÓDULO 2. Funciones Javascript**

**3** horas

**Cuando programamos es posible que necesitemos ejecutar de forma habitual un conjunto de acciones definidas de la forma habitual (línea a línea de código), pero también podemos crear un bloque que nos permita agrupar esas acciones y ejecutarlas con una sola instrucción cuando lo necesitemos.**

**Este grupo recibe el nombre de función.**

**A lo largo de este módulo conoceremos las funciones en JavaScript.**

- **2.1. Declaración de funciones.**
- **2.2. Definición de parámetros.**
- **2.3. Valores de retorno.**
- **2.4. Ámbito de las variables.**
- **2.5. Función NUMBER.**
- **2.6. Función STRING.**
- **2.7. Función isNaN.**
- **2.8. Función isFinite.**
- **2.9. Función parseInt.**
- **2.10. Función parseFloat.**
- **2.11. Función ESCAPE.**
- **2.12. Función UNESCAPE.**
- **2.13. Función EVA.**

### **MÓDULO 3. Objetos de Javascript**

**Los objetos de JavaScript nos permiten manejar la información que contiene nuestra página web, accediendo a sus propiedades y métodos.**

- **3.1. Objeto envoltorio.**
- **3.2. Objeto ARRAY.**
- **3.3. Objeto DATE.**
- **3.4. Objeto MATH.**
- **3.5. Objeto RegExp.**

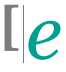

**3.6. Objetos del navegador. 3.7. Objeto WINDOW. 3.8. Objeto NAVIGATOR. 3.9. Objeto SCREEN. 3.10. Objeto HISTORY. 3.11. Objeto LOCATION. 3.12. Objeto DOCUMENT. 3.13. Objeto ANCHOR. 3.14. Objeto LINK. 3.15. Objeto IMAGE.**

### **MÓDULO 4. DOM**

**La base de la programación con JavaScript es la manipulación de las páginas web, como por ejemplo obtener valores almacenados en elementos, crear elementos, aplicar animaciones. Para realizar estas tareas de la forma más sencilla podemos utilizar la jerarquía DOM que transforma las páginas web en una estructura fácil de manipular.**

- **4.1. Árbol de nodos.**
- **4.2. Tipos de nodos.**
- **4.3. Acceso directo a los nodos.**
- **4.4. Creación y eliminación de nodos.**

### **MÓDULO 5. Trabajar con Javascript y CSS**

**Cuando trabajamos con HTML podemos hacer que nuestras páginas web tengan una estructura específica mediante JavaScript y, a la vez, podamos tener definidos una serie de estilos mediante CSS. Si queremos modificar esos estilos según una serie de acciones o circunstancias especiales para ellos podemos trabajar con JavaScript y CSS de forma conjunta.**

- **5.1. DOM para CSS.**
- **5.2. Atributo STYLE.**
- **5.3. Manipular clases de CSS.**
- **5.4. Manipular reglas de CSS.**
- **5.5. Manipular hojas de estilo.**
- **5.6 Activar y desactivar hojas de estilo.**

**6** horas

**3** horas

### $(18)$

### Formación E-Learning

### **Responsive Web Design con JQuery**

- **5.7. Incluir o importar hojas de estilo.**
- **5.8. Embeber hojas de estilo.**

### **MÓDULO 6. Eventos**

**Cuando trabajamos con JavaScript disponemos de una amplia variedad de eventos que podemos utilizar según nuestras necesidades para obtener determinados efectos en nuestras páginas web.**

- **6.1. Eventos en JavaScript.**
- **6.2. Eventos en una página HTML.**
- **6.3. Trabajar con eventos.**
- **6.4. Manejadores como atributos HTML.**
- **6.5. Trabajar con eventos en JavaScript.**
- **6.6 El objeto EVENT.**
- **6.7. Propiedades.**

### **MÓDULO 7. Formularios en Javascript**

**Cuando queremos que nuestras páginas web tengan interactividad con los usuarios debemos controlar las acciones que realizan para responderles de algún modo. Una de las opciones que tenemos para llevar a cabo esta interacción son los formularios.**

- **7.1. Definir formulario.**
- **7.2. Cabecera del formulario.**
- **7.3. Elementos del formulario.**
- **7.4. Eventos de formulario.**
- **7.5. Submit.**
- **7.6. Focus.**
- **7.7. Blur.**
- **7.8. Click.**
- **7.9. Change.**
- **7.10. Enfoque de un campo.**
- **7.11. Deshabilitar campos de un formulario.**
- **7.12. Ocultar campos de un formulario.**
- **7.13. Validación de formularios.**
- **7.14. Añadir reglas de validación.**

 $\mathbb{I}_{\mathcal{C}}$ 

### **4** horas

### Formación E-Learning

### **Responsive Web Design con JQuery**

- **7.15. Mensajes de error avanzados.**
- **7.16. Validación básica.**
- **7.17. Validación avanzada.**
- **7.18. Validación de casillas de selección y botones de opción.**
- **7.19. Dar formato a los mensajes de error.**

### **PARTE 6. PROGRAMACIÓN CON JQUERY**

#### **MÓDULO 1. JQuery 2** horas

**JQuery es una biblioteca especial de JavaScript que permite simplificar el modo de interactuar con los documentos HTML. Facilita el desarrollo del código fuente del lado del cliente con JavaScript.**

- **1.1. ¿Qué es JQuery?**
- **1.2. Añadir JQuery a una página HTML.**
- **1.3. Selección de elementos.**
- **1.4. Comprobar selecciones.**
- **1.5. Selección de elementos de un formulario.**
- **1.6. Trabajar con selecciones.**
- **1.7. Utilizar clases para aplicar estilos CSS.**
- **1.8. Dimensiones.**
- **1.9. Atributos.**

 $(20)$ 

- **1.10. Recorrer el DOM.**
- **1.11. Manipulación de elementos.**
- **1.12. Crear nuevos elementos.**
- **1.13. Manipular atributos.**

### **MÓDULO 2. Eventos y efectos con JQuery**

**Cuando trabajamos con JQuery podemos controlar los eventos que se producen en las páginas web. Además se puede trabajar con una serie de efectos que define JQuery, de este modo se permite que el usuario pueda interactuar con la página web.**

- **2.1. ¿Qué es un evento?**
- **2.2. Eventos de ratón.**
- **2.3. Eventos de documento/ventana.**
- **2.4. Eventos de formulario.**
- **2.5. Eventos de teclado.**
- **2.6. Utilizar eventos con JQuery.**
- **2.7. Carga del código HTML.**
- **2.8. Eventos de JQuery.**
- **2.9. El objeto evento.**
- **2.10. Detener el comportamiento normal de un evento.**
- **2.11. Eliminar eventos.**
- **2.12. Gestión avanzada de eventos.**
- **2.13. Mostrar y ocultar efectos.**
- **2.14. Hacer aparecer y desaparecer elementos.**
- **2.15. Deslizar elementos.**

 $(21)$ 

# **Consultor del curso**

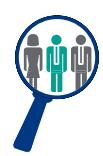

### **Xavier Navarro**

Ingeniero Superior en Informática por la Universidad de Barcelona, cuenta con amplia experiencia en temas de marketing online, redes sociales y modelos de negocio 2.0. Además, es consultor y formador en proyectos informáticos.

Estará a disposición de los alumnos para resolver sus dudas y ayudarles en el seguimiento del curso y el logro de objetivos.

# **Titulación**

 $(22)$ 

Una vez realizado el curso el alumno recibirá el diploma que le acredita como **experto en RESPONSIVE WEB DESIGN CON JQUERY.** Para ello, deberá haber realizado la totalidad de las pruebas de evaluación que constan en los diferentes apartados. Este sistema permite que los diplomas entregados por Iniciativas Empresariales y Manager Business School gocen de garantía y seriedad dentro del mundo empresarial.

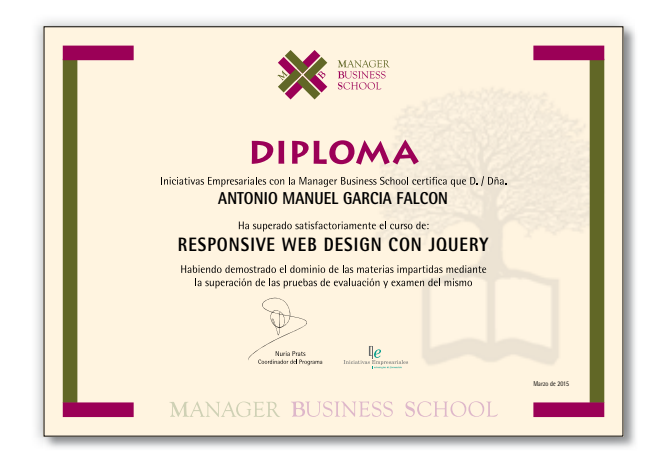